Example 33.2.B. From an author of an article to compilers' data - In SciVal

On the journal website

## Communication

# Highly Water-Stable Lanthanide–Oxalate MOFs with Remarkable Proton Conductivity and Tunable Luminescence

ssue

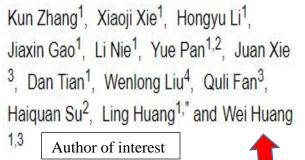

Version of Record online: 6 JUL 2017

DOI: 10.1002/adma.201701804

© 2017 WILEY-VCH Verlag GmbH & Co. KGaA, Weinheim

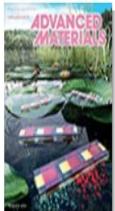

Advanced Materials

Volume 29, Issue 34, September 13, 2017

### Step 1: Article entry in Scopus

|   | Document title                                                                                                 | Authors                                                    | Year | Source                                  | Cited by |
|---|----------------------------------------------------------------------------------------------------|------------------------------------------------------------|------|-----------------------------------------|----------|
| 1 | Highly Water-Stable Lanthanide–Oxalate MOFs with<br>Remarkable Proton Conductivity and Tunable<br>Luminescence | Zhang, K., Xie, X., Li,<br>H., (), Huang, L.,<br>Huang, W. | 2017 | Advanced<br>Materials<br>29(34),1701804 | 4        |
|   | View abstract 🗸 Find It@Emory View at Publisher                                                                | Related documents                                          | /    | Author of interest                      |          |

#### Step 2: Expand article in Scopus

#### Advanced Materials

Volume 29, Issue 34, 13 September 2017, Article number 1701804

### Highly Water-Stable Lanthanide-Oxalate MOFs with Remarkable Proton Conductivity and Tunable Luminescence (Article)

Zhang, K.<sup>a</sup>, Xie, X.<sup>a</sup>, Li, H.<sup>a</sup>, Gao J.<sup>a</sup>, Nie, L.<sup>a</sup>, Pan, Y.<sup>ab</sup>, Xie, J.<sup>c</sup>, Tian, D.<sup>a</sup>, Liu, W.<sup>d</sup>, Fan, Q.<sup>c</sup>, Su, H.<sup>b</sup>, Huang, L.<sup>a</sup> ⊠, Huang, W.<sup>ac</sup> Q

<sup>a</sup>Key Laboratory of Flexible Electronics (KLOFE) and Institute of Advanced Materials (IAM), Jiangsu National Synergetic Innovation Center for Advanced Materials (SICAM), Nanjing Tech University, 30 South Puzhu Road, Nanjing, China <sup>b</sup>School of Chemistry and Chemical Engineering, Inner Mongolia University, 235 West Daxue Road, Hohhot, China <sup>c</sup>Key Laboratory for Organic Electronics and Information Display and Institute of Advanced Materials (IAM), Jiangsu National Synergetic Innovation Center for Advanced Materials (SICAM), Nanjing University of Posts and Telecommunications, 9 Wenyuan Road, Nanjing, China

View additional affiliations 🗸

| ISSN: 09359648             |
|----------------------------|
| CODEN: ADVME               |
| Source Type: Journal       |
| Original language: English |

DOI: 10.1002/adma.201701804 Document Type: Article Publisher: Wiley-VCH Verlag

#### Step 3: Find out more about the author in Scopus

| Nanjing Tech University,<br>Electronics (KLOFE) & In<br>Materials (IAM), Nanjing<br>Author ID: 56969954800<br>Other name formats: |                                              |           | View potential                                   | auth             | or matches |                    |     |        |
|----------------------------------------------------------------------------------------------------|----------------------------------------------|-----------|--------------------------------------------------|------------------|------------|--------------------|-----|--------|
| Subject area:                                                                                                    | Materials Science                            | Chemistry | Engineering                                      | Chemical Enginee | ring       | Physics and Astron | omy | Energy |
|                                                                                                    | Biochemistry, Genetics and Molecular Biology |           | Multidisciplinary Environmental Science Medicine |                  |            | icine              |     |        |
|                                                                                                    | View all 🗸                                   |           |                                                  |                  |            |                    |     |        |

#### Institutions in My Publication Set - 23 February 2018 180219-008954 + Add There are 4 Institutions in My Publication Set - 23 February 2018 180219-008954: Field-Weighted Institution Publications 🗸 Authors Citation Impact Inner Mongolia University 1 2 1. 1.13 2. Nanjing University of Posts and 1 3 1.13 Telecommunications Nanjing Tech University 3. 1 9 1.13 4. Yangzhou University 1 1 1.13

#### Step 4: Import from Scopus into SciVal using DOI: 10.1002/adma.201701804

### Authors

#### + Add to Reporting Export 🗸

Top 500 authors, by number of publications in My Publication Set - 8 March 2018 over the period 2014 to 2017. Note that some authors may no longer be affiliated with an Institution in My Publication Set - 8 March 2018.

| > Add to panel    |                |                         |           |              |         |  |  |
|-------------------|----------------|-------------------------|-----------|--------------|---------|--|--|
| Name              | Publications 🗸 | Most recent publication | Citations | $\checkmark$ | h-index |  |  |
| 🗌 🗌 1. Fan, Quli  | 1              | 2017                    |           | 2            | 40      |  |  |
| 2. Gao, Jiaxin    | 1              | 2017                    |           | 2            | 1       |  |  |
| 3. Huang, Ling    | 1              | 2017                    |           | 2            | 22      |  |  |
| 🗌 🗌 4. Huang, Wei | 1              | 2017                    |           | 2            | 37      |  |  |
| 5. Li, Hongyu     | 1              | 2017                    |           | 2            | 3       |  |  |

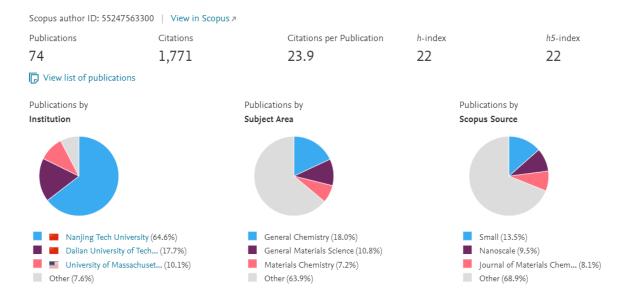

### Step 5: Find out more about the author with SciVal visual display

Basic explanation for publication, institution and researchers is found at SciVal metrics guide book, page 11.

Page 11

1.5 Do publications belong to Institutions or to Researchers? <u>https://www.elsevier.com/\_\_data/assets/pdf\_file/0020/53327/scival-metrics-guidebook-v1\_01-february2014.pdf</u>

With assistance from Aileen Christensen, SciVal Product Marketing Manager